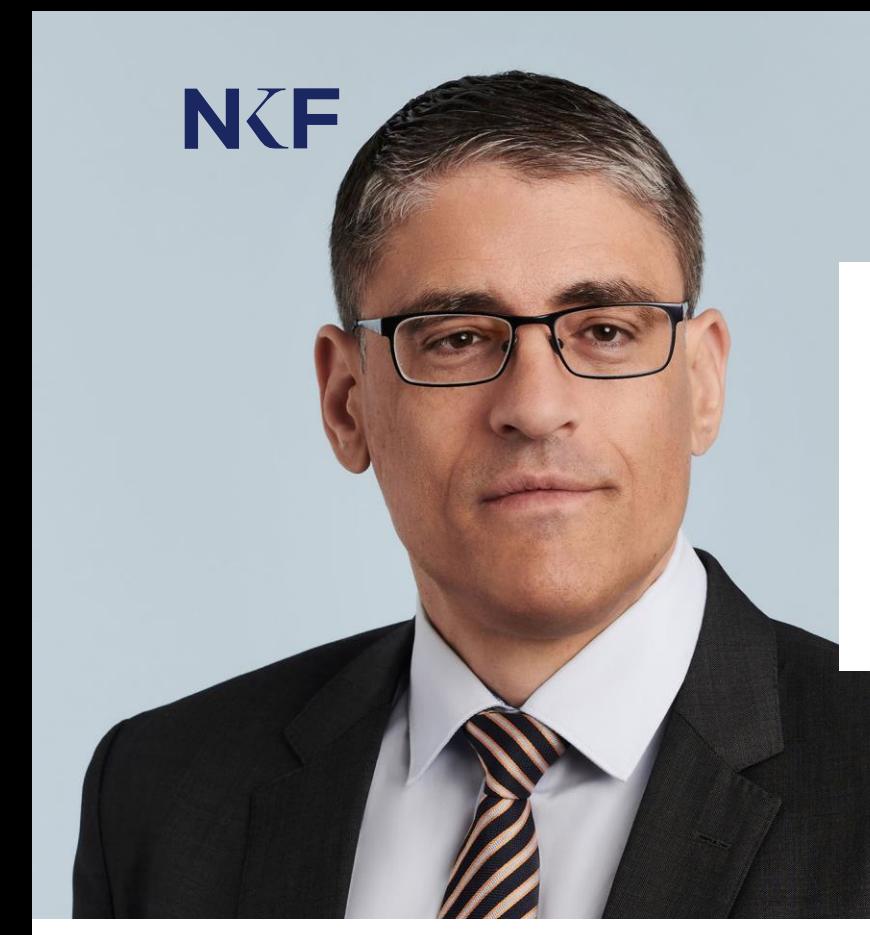

# Dr. iur. Martin Schaub

Counsel

martin.schaub@nkf.ch D +41 58 800 83 70

Languages German, English, French

## **Expertise**

Mr. Schaub advises clients mainly in regulatory, compliance and other banking law matters.

Banking, Finance & Regulatory

Investigations & White Collar

#### Career

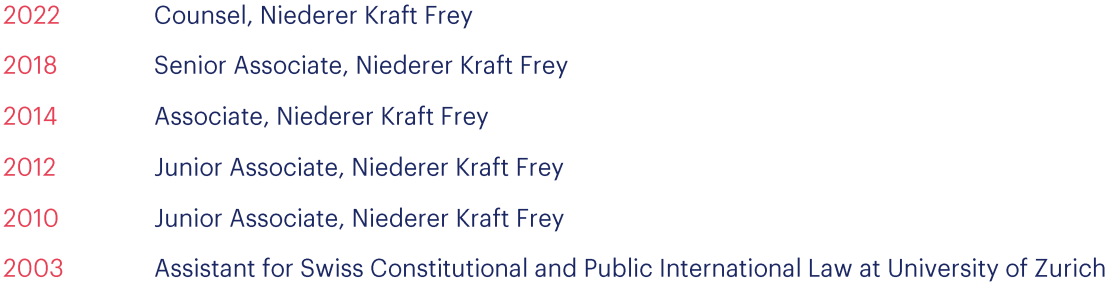

# **Education**

- 2012 Max-Planck-Institut für ausländisches öffentliches Recht und Völkerrecht, Heidelberg, Visiting Researcher
- 2011 Harvard Law School, Visiting Researcher
- 2010 World Trade Institute, Bern, Visiting Researcher
- University of Zurich, Dr. iur. (summa cum laude) 2009
- 2007 University of Cambridge, Lauterpacht Centre for International Law, Visiting Fellow
- 2002 University of Zurich, lic. iur. (summa cum laude)

## **Publications**

- Sandro Abegglen, Martin Schaub, Bundesgericht stellt Regelung zum Aufwendungsersatz für Fondsleitungen in Frage, in: NKF Client News, 25 January 2024
- Martin Schaub, Haftung einer Bank für Geldwäscherei durch Unterlassungen von Angestellten (Bundesgerichtsurteil 4A 603/2020 vom 16. November 2022), in: SZW - Swiss Review of Business and Financial Market Law 4/2023, p. 501-510
- Sandro Abegglen, Martin Schaub, Kommentierung Art. 38-40 FINIG, in: Bahar/Watter (Hrsg.), Basler Kommentar - Finanzdienstleistungsgesetz / Finanzinstitutsgesetz, Basel 2023, pp. 1257-1297
- Philipp Candreia, Philippe Weber, Martin Schaub, LexGTDT: Financial Services M&A: Switzerland, in: Lexology Getting The Deal Through - Financial Services M&A, Law Business Research, July 2022
- Martin Schaub, Markus Husmann: Recht aus den Fugen. Ein Beitrag zum Wesen der «Bewilligung nach Artikel 271 des Strafgesetzbuches» (Rezension), in: Schweizerische Zeitschrift für Strafrecht 2022, p. 112-114, June 2022
- Sandro Abegglen, Martin Schaub, Neue GwG-Pflichten mit Interpretationsbedarf, in: NKF Client News, 7 December 2021
- Sandro Abegglen, Martin Schaub, Intransparentere FINMA-Praxis, in: SZW Swiss Review of Business and Financial Market Law 5/2020, p. 574-576
- Sandro Abegglen, Christoph Balsiger, Francois M. Bianchi, Luca Bianchi, Simon Bühler, Anja Bürgisser, Thomas A. Frick, Marco Häusermann, Thomas Hochstrasser, Jael Leutwyler, Martin Schaub, Bertrand G. Schott, Florian Steiner, Yannick Wettstein, Melanie Wyss, Switzerland's New Financial Market Architecture (3rd Edition / 2019) in: NKF Publication #21
- Sandro Abegglen, Martin Schaub, Kommentierung Art. 33-35, in: Vogt/Watter/Bösch/Rayroux/Winzeler (Hrsg.), Basler Kommentar - Kollektivanlagengesetz, 2. Aufl., Basel 2016, S. 725-746
- Martin Schaub, Recht auf Einberufung einer ausserordentlichen Generalversammlung bei materieller Aktionärsstellung, in: ius.focus, 7/2015, Nr. 174
- Martin Schaub, Umwandlung einer AG in eine SICAV, in: ius.focus, 12/2014, Nr. 317
- Martin Schaub, 'Rhodesia/Zimbabwe', in: Max Planck Encyclopedia of Public International Law, http://opil.ouplaw.com/home/EPIL (2013)
- Martin Schaub, Schuldbeitritt, Durchgriff, Einlassung, in: ius.focus, 1/2013, Nr. 10
- Martin Schaub, Genossenschaftsrechtliche Verantwortlichkeit, in: ius.focus, 10/2012, Nr. 232
- Martin Schaub, Einstufiger kantonaler Instanzenzug in Handelsregistersachen, in: ius.focus, 7/2012, Nr. 158
- Martin Schaub, Vorsorgliche Absetzung eines GmbH-Geschäftsführers: Beschwerdemöglichkeit, in: ius.focus, 6/2012, Nr. 134
- Martin Schaub, Bretschger Roman: Unternehmen und Menschenrechte. Elemente und Potenzial eines informellen Menschenrechtsschutzes (Rezension), in: Zeitschrift für ausländisches öffentliches Recht und Völkerrecht 2012, S. 201-208
- Martin Schaub, Zur völkerrechtlichen Zulässigkeit des amerikanischen Editionsbefehls an die UBS im Streit um die Kundendaten, in: Zeitschrift für ausländisches öffentliches Recht und Völkerrecht 71, 2011, S. 807-824
- Martin Schaub, Der UBS-Staatsvertrag und die EMRK. Bemerkungen zum Urteil A-4013/2010 des Bundesverwaltungsgerichts – gleichzeitig eine Studie zur Hierarchie des Völkervertragsrechts, in: AJP 2011, S. 1294-1316
- Martin Schaub, On the Primacy of the European Convention of Human Rights over Other International Treaties, in: Finnish Yearbook of International Law 22, 2011, S. 167-222
- Martin Schaub, Verantwortlichkeit von Unternehmen unter dem Alien Tort Statute: Eine Bestandsaufnahme nach Kiobel v. Royal Dutch, Petroleum Co., in: Archiv des Völkerrechts 49, 2011, S. 124-172
- Martin Schaub, Heiner Geldermann: Völkerrechtliche Pflichten multinationaler Unternehmen (Rezension), in: Archiv des Völkerrechts 49, 2011, S. 96-101
- Martin Schaub, Konflikt um Kundendaten: Die Situation der UBS vor dem Abkommen 09, in: ZSR 130 I, 2011, S. 209-238
- Martin Schaub, Ausländerstimmrecht Hintergründe und Argumente zum Memorialsantrag an die Glarner Landsgemeinde 2010, Glarus: Baeschlin 2010, 100 Seiten
- Martin Schaub, Grundlagen der Regulierung multinationaler Unternehmen, Dissertation, Zürich: Schulthess 2010, 300 S.
- Martin Schaub, Grenzen des Abänderungsantragsrechts an der Glarner Landsgemeinde, in: ZBI 2008, S. 233-268
- Martin Schaub, Felix Helg: Die schweizerischen Landsgemeinden. Ihre staatsrechtliche Ausgestaltung in den Kantonen Appenzell Ausserrhoden, Appenzell Innerrhoden, Glarus, Nidwalden und Obwalden (Rezension), in: ZBI 2007, S. 574 f.
- Martin Schaub, Verfassungsrechtliche Aspekte der Glarner Gemeindefusion, in: AJP 2007, S. 1299-1307
- Martin Schaub, Luc Reydams: Universal Jurisdiction: International and Municipal Legal Perspectives (Rezension), in: AJP 2006, S. 771-774
- Martin Schaub, Das Bundesgericht umgeht die Verfassung nicht Verbindlichkeit von Bundesgesetzen und von Völkerrecht, in: NZZ 2.8.2005, S. 12
- Martin Schaub, Föderalismus auf dem Abstellgleis? Die Bahnreform 2 und der Wettbewerb im Bundesstaat, in: NZZ 30.6.2005, S. 15
- Martin Schaub, Von Holzritten und Winterlucketen ein rechtssprachlicher Augenschein im glarnerischen EG zum ZGB, in: Jusletter, 28.2.2005 (auch in Südostschweiz, Regionalausgabe Glarus, 5.3.2005, S. 7, und Sprachspiegel 2005, S. 137-143)
- Martin Schaub, Geronnene Erfahrung eine optimistische Betrachtung der Desavouierung des Völkerrechts, in: Jusletter, 23.8.2004
- Martin Schaub, Völkerrechtliche Vertragssammlungen im Vergleich, in: iusfull Nr. 6, 2004, S. 287 f

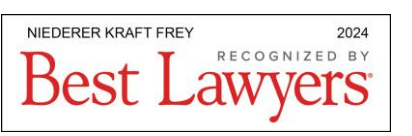

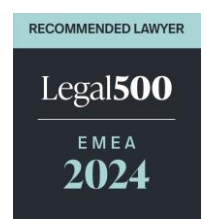